Les sections participantes déclarent être d'accord pour une éventuelle publication des rapports présentés dans le CQ-QSO et/ou sur le website de l'UBA.

# **De Smeerpijp-11 (deel 2/3)**

**Le "Smeerpijp-11" (2ème partie)** *Door/par PA0WV – Traduit par ON5WF (MNS)*

## **Scope in XY-mode**

Volgende stap is het SRAM geheugen te testen door daar wat bekende

inhoud in te programmeren en de scope in XY-mode aan te drijven met het 50 maal per seconde uitlezen van dat geheugen als Y-waarde en de bijbehorende X-coördinaat op de X-output te zetten. Gaat ook perfect, **foto 4** toont het resultaat.

De display is 239 punten breed, te verdelen over 10 schaaldelen horizontaal op de scope in de XY-mode. De Y-as is 256 punten over 9 schaaldelen. Omdat je dat wilt kunnen instellen als calibratie op de scope die voor display gebruikt gaat worden, is er bij initialisatie van de controller een signaal in het SRAM gezet dat 33 punten

# **Scope en mode XY**

L'étape suivante consiste à tester la mémoire SRAM en y programmant

un contenu connu; on pilote alors le scope en mode XY en lisant 50 fois par seconde le contenu de cette mémoire comme valeur pour Y et en appliquant en X le signal correspondant. La **photo 4** montre le résultat.

Avec le scope en mode XY, l'axe horizontal X contient 239 points répartis sur 10 divisions; l'axe vertical Y contient 256 points sur 9 divisions. Afin de pouvoir calibrer le scope utilisé pour cette application, le contrôleur charge dans la mémoire SRAM, lors de l'initialisation, un signal défini comme suit: une ligne horizontale de hauteur  $Y = 255$ points et de largeur  $X = 33$  points, ensuite,

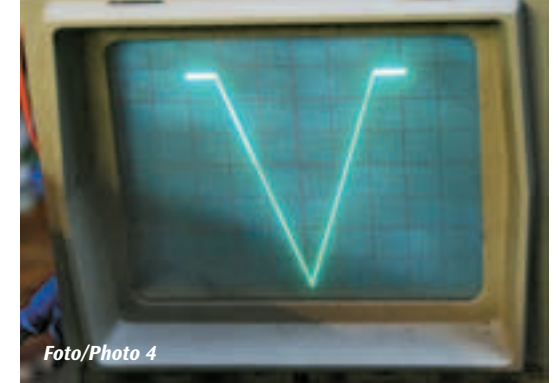

in de x-richting op 255 hoog staat, vervolgens over 85 punten in de x-richting 3 per punt daalt, zodat het op 0 uitkomt, dan weer over 85 punten 3 per punt stijgt naar 255, om weer horizontaal te eindigen op x=238 en y=255 op de bovenste rasterlijn. Dat levert dus een V met horizontale stukjes op het einde van de poten. Daarmee kun je dus met de versterking van de scope en de positieregeling op de scope het beeld over 10 schaaldelen breed en 9 schaaldelen hoog precies vullend in het 9 hoog en 10 brede raster zetten.

#### **De noodzaak van een trage sweep**

Tijdens het in elkaar breien van de schakeling begon ik me in een vroeg stadium zorgen te maken over de verticale respons. Je biedt immers 50 keer per seconde 239 frequenties aan het te bemeten filter aan, die al of niet in de doorlaat ervan liggen, als je net zo snel meet als je sweept. De tijd dat je een frequentie die in de doorlaat ligt aanbiedt, is dus slechts 1/(50\*239) seconde en dat is minder dan 0,1 milliseconde. Wil de output van het filter tot volle wasdom komen dan kun je dat kortstondige signaal voor de eenvoud en in eerste benadering opvatten als een amplitudegemoduleerd signaal, dat van 0 tot maximum groeit in 0,1 ms. Dat eist dat de erbijbehorende zijbanden, die dus op 5 kHz afstand liggen bij AM in dat geval, **ook** door dat filter komen. Alle filters smaller dan 10 kHz komen door de kortstondigheid van de zichtbaarheid van het passerende signaal dus niet tot volle wasdom qua outputspanning. Dat is de gedachtengang.

Nu is het wel weer zo dat je bijvoorbeeld voor het meten van notches in kristalfilters kunt teruggaan tot 239 frequenties over slechts 1 Hz per division, dus totaal 10 Hz over de volle beeldbreedte uitgespreid. Om het effect experimenteel te kunnen bepalen (weet je wel, we zijn als Hollanders wellicht lid van een Vereniging voor Experimenteel Radioonderzoek), moet je langzamer meten. Dus de frequentie veel langzamer laten oplopen en de zaagtand veel langzamer over het scherm schrijven. Dan heb je weer een trage fosfor nodig en zijn we terug in 1955. Je kunt ook gaan knoeien met het nemen van foto's met je digitale camera met een lange belichtingstijd van je scopescherm.

Er is echter een andere oplossing, namelijk het beeld toch met 50 Hz schrijven ('rustiger voor de ogen'), maar de meting veel langzamer doen. Dat kan als je de metingen, 239 stuks, per stuk in een byte bewaart, dat in SRAM van de controller wordt opgeslagen. De hele serie van 239 bytes wordt altijd pakweg 50 keer per seconde afgespeeld, en met een (veel) lagere snelheid worden de verschillende frequenties beurtelings aan het te bemeten filter aangeboden en de outputamplitude wordt door een 8 bits (256 niveaus verticaal) ADC omgezet in een byte dat door de processor wordt ingeslikt en dat het SRAM byte dat zojuist gemeten is, ververst. Het kan een andere waarde hebben dan de vorige keer, omdat je bijvoorbeeld aan een trimmer of een kern van het DUT hebt gedraaid.

Nog meer werk voor de processor dus. Het kan als de uitlezing van de amplitude per frequentie ook als vierde toepassing van portA wordt genomen. Op die port zit reeds de DDS, de X binair gecodeerde zaagtand en de Y of verticale amplitudewaarde voor de scope. De omzetting van gemeten amplitude in een byte gebeurt door een ADC 0804LCN, zal vast niet optimaal zijn, maar lag ook dankzij PAoLQ in de junkbox hier, op een mooi zwart antistatisch prikkussentje uit te rusten van een vorig leven, te herkennen aan soldeerresten op zijn pootjes. Die IC's zijn nog vlot leverbaar en kosten 4,58 euro bij Conrad (bestelnummer: 174505).

Dat IC heeft intern een latch, en is tri-state, zodat we die direct op portA als inmiddels vierde deelnemer, in dit geval voor input, kunnen aansluiten. Het behoeft wel sturing, namelijk: voor start conversie de WR-puls laaggaand en weer terug, voorts kijken (eventueel) of de conversie klaar is op de INTR pen, conversie duurt ongeveer 100 microseconde, en lees tot slot het geconverteerde signaal als byte uit met de RD puls, die hem uit zijn tri state output haalt, zolang die laag is.

Testen tijdens ontwikkeling gebeurt dan door DC uit een potmetertje op zijn ingang aan te bieden, en de geconverteerde waarde in hex op de LCD te zetten. Dat werkte niet, die gaf altijd FF af. Het bleek dat dat kwam doordat de RD-puls van de DAC niet snel genoeg de DAC-waarde une ligne oblique descendante de pente égale à -3 points Y par point X sur une largeur de 85 points, suivie d'une ligne oblique ascendante de pente égale à 3 points Y par point X sur une largeur de 85 points, et enfin, une ligne horizontale de hauteur  $Y = 255$  points et se terminant à  $X = 238$ . On a donc un V avec une pointe à 0 et deux barres horizontales à une hauteur de 255 points. Ensuite, il est possible, avec l'amplification et le réglage de position du scope, d'amener l'image à remplir exactement le cadre de 10 divisions de largeur et de 9 divisions de hauteur.

# **La nécessité d'un balayage lent**

Au début de la réalisation du projet, je me suis posé des questions à propos de la réponse verticale. On applique en effet au filtre à tester, 50 fois par seconde, 239 fréquences si l'on mesure aussi vite que l'on balaye, lesquelles se situent ou non dans sa bande passante. Le temps pendant lequel on applique une fréquence située dans la bande passante est donc seulement de 1/(50\*239) seconde, c'est à dire moins de 0,1 milliseconde. On peut, en première approximation, considérer ce signal momentanné comme un signal modulé en amplitude, passant de 0 à son maximum en 0,1 ms. Par conséquent, les bandes latérales correspondantes, situées à une distance de 5 kHz, doivent **aussi** passer à travers ce filtre Il en résulte que le signal de sortie des filtres dont la bande passante est inférieure à 10 kHz, n'atteint pas son maximum, à cause de la visibilité momentannée seulement du signal appliqué à l'entrée.

Maintenant, dans le cas de mesures sur des filtres à quartz très pointus, il peut être nécessaire d'avoir 239 fréquences avec une échelle de fréquences de 1 Hz par division, donc 10 Hz pour la largeur totale de l'image. Pour déterminer l'effet expérimentalement, il faut mesurer plus lentement. C'est à dire faire varier la fréquence beaucoup plus lentement et inscrire la dent de scie beaucoup plus lentement sur l'écran. Il faut alors à nouveau un écran à rémanence élevée, comme en 1955. On peut aussi photographier l'image sur l'écran avec un grand temps de pose.

Il existe cependant une autre solution. Notamment, afficher l'image avec une fréquence de 50 Hz (plus reposant pour les yeux), mais en effectuant les mesures beaucoup plus lentement. Cela est possible si l'on assigne un byte à chacune des 239 mesures, ces 239 bytes étant stockés dans la SRAM du contrôleur. La série complète des 239 bytes est affichée 50 fois par seconde, les différentes fréquences étant appliquées alternativement au filtre à mesurer avec une vitesse (beaucoup) plus faible. L'amplitude du signal de sortie est convertie en un byte par un convertisseur analogique digital à 8 bits (256 niveaux verticalement), lequel est traité par le processeur de façon à rafraîchir continuellement la SRAM. Cette amplitude peut évidemment changer au cours du temps, par exemple, parce que l'on a tourné un trimmer ou un noyau du DUT.

Encore du travail suplémentaire pour le processeur donc. Cela est possible si la lecture de l'amplitude par fréquence est faite sur le port A, comme quatrième application. Sur ce port se trouvent déjà le DDS, la valeur X de la dent de scie codée en binaire pour la déviation horizontale du scope et la valeur Y de l'amplitude pour la déviation verticale. La conversion en un byte de l'amplitude mesurée, par un ADC 0804LCN, n'est sans doute pas optimale, mais je disposais de cet exemplaire dans mon stock. Ces IC's peuvent encore être rapidement obtenus chez Conrad pour 4,58 euros (n° de commande: 174505).

Cet IC est pourvu d'un latch interne et est tri-state, nous pouvons donc raccorder directement au port A un quatrième circuit, comme entrée dans ce cas. Cela nécessite bien sûr une commande, notamment une transition par le niveau bas de l'impulsion WR. Il convient de vérifier (éventuellement) au préalable que la conversion est prête sur la broche INTR. La conversion dure environ 100 microsecondes. La lecture du signal converti en byte se fait avec l'impulsion RD à l'état bas.

Le test en cours de développement se fait en appliquant à son entrée, une tension continue prise sur un petit potentiomètre, la valeur convertie en hex étant affichée sur le LCD. Cela ne marchait pas, le résultat était toujours FF. Il semble que cela venait du fait que l'impulsion RD du DAC aanbiedt, zodat wat vertraging met enkele NOP-instructies alvorens die waarde op port A in te lezen, volstond.

Om experimenteel te kunnen kijken of we langzaam genoeg meten, is de meetsnelheid regelbaar gemaakt van 500 seconde per sweep in 10 stappen 200, 50, 20 etcetera, tot 50 ms per sweep. Nog een insteltaak voor de actuatorknop erbij dus. Dat laatste betekent dat niet alle instellingen in een keer op de display kunnen staan, maar dat de instellingsregel die actief is altijd zichtbaar gemaakt wordt. Omflippen gebeurt met de mode-drukknop naar het veld FST rechtsboven in de display. Dat laat dan drie keuzes toe middels de actuator: F, S en T, respect ievelijk de centraalfrequentie, de sweepgrootte en de tijd die gemoeid is met meting van een hele set van 239 frequenties. Bij elk van de drie keuzes verschijnt onmiddellijk links ervan de betreffende display van de gekozen parameter. De volgorde van de modeknop is zo geprogrammeerd dat een keer drukken direct de gekozen instelling wijzigbaar maakt met de actuator.

Om de zaak, die qua complexiteit op dit punt toeneemt, beheersbaar te houden wordt de display van de beeldpunten in het SRAM geheel op eigen houtje door een (derde) interruptroutine verzorgd, die triggert op de overflow van de interne een byte grote timer\_0 van de controller. We kunnen tijdens het ontwerp kiezen of we slechts een punt per interrupt op de buis zetten, of meer punten in een keer, dat spaart overhead van ophalen en opbergen van pointers die aanduiden hoever we gebleven waren. Daar zijn met de scope metingen voor gedaan. Dat meten kan als je aan het begin van de interrupt een portpen hoog zet en aan het einde weer laag. De jumperpen is de aangewezen pen om die daarvoor te programmeren, want daar kun je de scopeprobe makkelijk aanhangen. De breedte van de puls op die pen heeft dan de tijd aan die de interruptroutine nodig heeft. We komen op de volgende resultaten uit: n'appliquait pas suffisamment vite la valeur du DAC, de sorte qu'il y avait du retard avec quelques instructions NOP avant la lecture sur le port A.

Afin de pouvoir vérifier expérimentalement si nous mesurons assez lentement, la vitesse de mesure est réglable de 500 secondes par balayage, par pas de 200, 50, 20 etc à 50 ms par balayage. Une tâche de réglage de plus pour l'actuateur. Cela ne signifie pas que tous les réglages peuvent se trouver en une fois sur l'afficheur, mais que la ligne de réglage qui est active est toujours visible. Le bouton poussoir de mode permet de sortir de cet état via le champ FST en haut à droite sur l'afficheur. Cela autorise alors trois choix au moyen de l'actuateur: F, S et T, respectivement, la fréquence centrale, l'amplitude du signal de balayage et le temps utilisé pour la mesure d'un ensemble complet de 239 fréquences. Le paramètre choisi est immédiatement affiché. Le bouton de mode est programmé de façon à ce que le réglage choisi soit directement modifiable avec l'actuateur par une seule pression.

Pour garder le problème gérable (il commence à gagner en complexité à ce point), l'affichage des points de l'image dans la SRAM est traité entièrement par une (troisième) routine d'interruption, qui se déclenche sur le débordement du timer\_0 (capacité: 1 byte) du contrôleur. Nous pouvons décider lors du développement, si nous affichons un point par interruption sur l'écran du tube, ou plusieurs points à la fois, ce qui diminue le nombre d'appels et restockage de pointeurs nous indiquant où on en était resté. Pour cela, des mesures ont été effectuées avec le scope. Cette mesure est possible si l'on porte, au début de l'interruption, une broche du port à l'état haut, et de nouveau à l'état bas à la fin. La broche du cavalier est indiquée pour cette programmation, car on peut facilement y brancher la sonde du scope. La largeur de l'impulsion sur cette broche donne alors le temps nécessaire à la routine d'interruption. Les résultats suivant ont été obtenus:

De eerste 2 kolommen zijn de meetresultaten en de rechtse twee zijn de daaruit berekende CPUbelasting en het benodigde aantal interrupts per seconde voor een 50 Hz herhalingsfrequentie op de display. Het aantal interrupts van timer0 dat

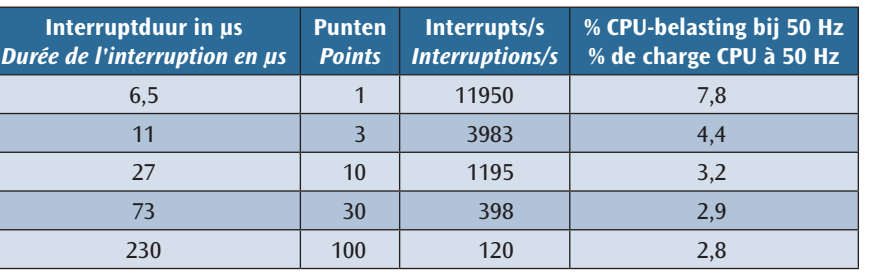

Les deux premières colonnes donnent les résultats des mesures et les deux suivantes, la charge résultante pour le CPU et le nombre d'interruptions par seconde nécessaires pour une fréquence de rafraîchissement de

zonder heisa gekozen kan worden is niet willekeurig, maar afhankelijk van een instelbare prescaler 31250, 3906, 488, 122 en 30/s in de gebruikte controller. We kiezen voor 488 interrupts/s en schrijven dan per interrupt 24 punten.

Allemaal leuk bedacht, zul je wellicht denken. Maar helaas, dat werkt niet. Iedere keer als 24 punten geschreven zijn staat de displaypunt 97 % van de tijd stil op het scherm van de scope, en wordt dus een dikke vette groene vuurwerkkogel op je scope. De display heeft dus wel de goede vorm, maar er zitten 9 bewegende dikke felle groene punten als een kralenketting op. Enige oplossing die dan overblijft is een punt per interrupt en zoveel interrupts dat je met 239 punten en 50 Hz uitkomt. Die 50 Hz is ook geen heilig getal, dus heb ik voor de eenvoud 31250 interrupts per seconde gekozen, en van elke 3 interrupts wordt er twee bijna niks gedaan en elke derde is er werk aan de winkel want dan wordt een meetwaarde uit het SRAM als punt op het scherm gezet. Dan zijn er geen geconcentreerde wachttijden meer en ziet de display er gelikt uit. De eigenschappen zijn dan 10417 punten per seconde op de buis en dat is bijna 44 Hz displayherhalingsfrequentie. Ook wel goed.

## **Het programma**

Het programma bevat routines voor de aansturing van de LCD, voorts 11 routines voor incrementeren en decrementeren van de parameters op de display. 7 routines voor display van de velden, namelijk modeindicatie, sweep, centraalfrequentie, tijd, demping en increment van de centraalfrequentie per klik van de actuator en tot slot een indicatie of het frequentieveld de sweep of de centraalfrequentie, dan wel de tijdsduur per meetsweep bevat.

l'affichage de 50 Hz. Le nombre d'interruptions ne peut pas être choisi au hasard, mais dépend d'un prédiviseur dans le contrôleur utilisé, réglable sur 31250, 3906, 488, 122 et 30/s. Nous avons opté pour 488 interruptions/s, ce qui correspond à 24 points par interruption.

Le problème est que chaque fois que 24 points sont affichés, le point d'affichge ne bouge pas sur l'écran du scope pendant 97 % du temps, ce qui nous donne une grosse boule de feu d'artifice sur l'écran. L'affichage a la bonne forme mais est entouré de 9 gros points verts mobiles. La seule solution qui nous reste consiste à prendre un point par interruption et autant d'interruptions correspondant à 239 points et 50 Hz. Ce 50 Hz n'est pas non plus un nombre sacré, donc, pour la simplicité, j'ai choisi 31250 interruptions par seconde. Pendant deux interruptions sur trois, presque rien ne se passe, mais pendant la troisième, il y a du pain sur la planche car alors, une valeur de mesure de la SRAM est affichée sur l'écran sous forme de point. L'affichage est alors impeccable. On a alors 10417 points par seconde sur l'écran du tube, ce qui correspont à une fréquence de rafraîchissement de l'écran de presque 44 Hz.

## **Le programme**

Le programme contient des routines pour la commande du LCD, 11 routines pour l'incrémentation et la décrémentation des paramètres sur l'afficheur, 7 routines pour l'affichage de champs, notamment le mode, le balayage, la fréquence centrale, le temps, l'amortissement et l'incrément de la fréquence centrale par clic de l'actuateur et enfin, une indication sur le champ fréquence, du balayage de la fréquence centrale, qui contient la durée par cycle de mesure.

Wijziging van de actuator roept een interrupt aan, dus ligt het voor de hand dit alles in een interrupt af te handelen. Dat is echter niet verstandig, want dat kost tijd, en dat onderbreekt de display, die dat in de vorm van feller groenepuntjesgespetter laat zien. Voorts moet je alle gebruikte variabelen in een interrupt op de stack drukken.

Het alternatief is de interruptroutine alleen vlaggen (een achttal) te laten zetten die aangeven welke parameter er gewijzigd is, omhoog of omlaag, en in de hoofdroutine, buiten de interruptafhandeling dus, dan die vlaggen stuk voor stuk te besnuffelen en te resetten nadat de gevraagde actie van wijziging van een parameter en update van de LCD display is gebeurd. Niet alle vlaggen hebben invloed op de meetsweep, alleen de tijdparameter de sweepparameter en de centraalfrequentie, vandaar dat die vlaggen apart gecopieerd worden en de sweeproutine daarmee werkt, dat wil zeggen: op elke wijziging de meetsweep onderbreekt en ingeval van frequentie en sweepwijziging de beginwaarde en de stapgrootte voor de DDS opnieuw berekent. Het is echter toch nodig de sweeproutine altijd af te breken bij een wijziging van een instelling, omdat de display anders niet onmiddellijk reageert op de bedieningsknoppen, wat ongewenst is.

Een en ander is bloksgewijze ontwikkeld en elk blok is apart gedebugged tot het naar wens werkte. Voorts bevat het programma aanstuurroutines voor de versterkerdemping en de DDS in het blikken doosje, en dan rekenroutines om de instelling van de DDS te berekenen uit de ingestelde frequentie en sweepwaarden. Er draaien 3 interruptroutines: een voor de externe interrupt van de modeswitch, een voor bewegen van de actuator, en een derde op een timeroverflow voor de display die 44 keer per seconde ververst wordt door de daemon. Deze bedient 31250 interrupts per seconde. Bij de overflow interruptafhandeling wordt twee van de drie keer nagenoeg niets gedaan, namelijk slechts het verhogen van een klokbyte om de 32 microseconde en een modulus 3 interruptteller. Bij elke derde interrupt wordt het volgende punt van de totaal 239 uit het SRAM gehaald en op de XY-DACs gezet. Als 239 wordt gehaald, worden de pointers in SRAM weer teruggezet op het begin van de signaalbuffer en de x-zaagtandteller die tevens dienst doet als index in die signaalbuffer, weer op 0 gezet. Dat 2 van de drie keer overslaan van actie is gedaan omdat een hogere herhalingsfrequentie van het beeld geen doel dient, en de processorbelasting door die daemon wordt daardoor teruggebracht tot ruim 7 %, terwijl de granulatie van de klok toch 32 microseconde is. Dat is eenvoudig na te meten door in de interruptroutine aan het begin een pen hoog te maken en aan het einde laag. Met een draaispoelmeter meet je dan de gemiddelde dutycycle van de uitgangspulsen (steeds twee korte gevolgd door een langere) en dat is dan de processorbelasting door die routine. Valt die daemonroutine uit, dan staat er een dikke stralende punt op het scherm van de KSB en dat is op zijn minst vervelend. Daarom is gebruik gemaakt van de zogenaamde watchdog timer. Die moet steeds gereset door het lopende programma, anders gaat hij een processorreset geven waardoor alles weer in de uitgangspositie terecht komt. Die watchdog is afgesteld op ongeveer 60 ms en de reset gebeurt elke keer in de daemon intteruptafhandeling. Valt die daemon uit dan zorgt de watchdog ervoor via een processorreset dat hij weer wordt opgestart.

Na de initialisaties worden de interrupts vrijgegeven. Het programma draait dan alleen de daemon displayroutine, de sweep is op 0 ge nitialiseerd en de signaalbuffer is tijdens initialisatie gevuld met de V-vormige calibratieplaat die instelling van de oscillograafbuis toelaat. Tevens draait er dan een DDS-controleroutine die er beurtelings om de 6 seconde een andere frequentie uit laat komen van een set van 16 stuks, die naar wens met een teller kunnen worden nagemeten. Iets wat minstens een keer na gereedkomen van het apparaat dient te gebeuren teneinde de goede werking van de DDS te controleren. Zodra je de actuator of modeknop bedient, verdwijnt die plaat en wordt vervangen door wat er gemeten wordt aan de DUT.

Als er een langzame sweep gekozen is, zou de sweepmeetroutine er 500 seconde over kunnen doen om een set metingen te verversen. Inmiddels zou je actuator dood lijken, want de display wijzigt niet omdat de interruptvlaggen niet worden besnuffeld. Dat is zeer ongewenst en

Chaque changement de l'actuateur appelle une interruption et le traitement de toutes ces interruptions consomme beaucoup de temps et interrompt l'affichage, ce qui se traduit par une série de points verts lumineux. Par ailleurs, toutes les variables utilisées dans une interruption doivent être stockées dans la pile.

L'alternative consiste à ne permettre à la routine d'interruption que de mettre à l'état haut ou bas, des drapeaux (une huitaine) indiquant quel paramètre a changé. Ces drapeaux étant ensuite remis dans leurs états initiaux, dans la routine principale, en dehors du traitement de l'interruption donc, après traitement de la modification d'un paramètre demandée et rafraîchissement de l'affichage. Les drapeaux n'ont pas tous une influence sur le balayage des mesures, seulement les paramètres temps, balayage et fréquence centrale. C'est la raison pour laquelle ces drapeaux sont copiés à part et la routine de balayage fonctionne avec cela, ce qui veut dire qu'à chaque changement, le balayage des mesures est interrompu et en cas de changement de la fréquence et du balayage, la valeur initiale et le pas pour le DDS sont à nouveau calculés. Il est cependant nécessaire de toujours interrompre la routine de balayage lors d'un changement de réglage, l'afficheur ne réagissant pas immédiatement aux boutons de commande, ce qui n'est pas souhaitable.

L'ensemble est développé sous la forme de blocs, chaque bloc étant débuggé séparément jusqu'à un fonctionnement satisfaisant. Par ailleurs, le programme contient aussi des routines de contrôle pour l'amortissement de l'amplificateur et le DDS, et ensuite les routines pour le calcul du réglage du DDS à partir des valeurs de la fréquence et du balayage. Il y a trois routines d'interruption: une pour l'interruption externe du bouton de mode, une pour les modifications de l'actuateur et une troisième sur le débordement d'un timer pour l'afficheur qui est rafraîchi 44 fois par seconde par le daemon. Celui-ci sert 31250 interruptions par seconde. Lors du traitement de l'interruption de débordement, il ne se passe presque rien les 2/3 du temps, notamment, seulement la mise à l'état haut d'un byte d'horloge toutes les 32 microsecondes et d'un compteur d'interruptions modulo 3. Toutes les trois interruptions, on va chercher dans la SRAM, parmi le total de 239 points, le point suivant et on le place sur les DACs XY. Lorsque le total des 239 points est atteint, les pointeurs dans la SRAM sont remis au début du buffer de signal et le compteur de la dent de scie X, qui joue en même temps le rôle d'index dans le buffer de signal, est remis à zéro. Ce saut d'action deux fois sur trois est effectué parce qu' une fréquence de répétition de l'image plus élevée n'est pas utile, et de ce fait, la charge du processeur est ramenée, par ce daemon, à plus de 7 %, tandis que la granularité de l'horloge est quand même de 32 microsecondes. Cela se mesure facilement en forçant, dans la routine d'interruption, une broche à l'état haut au début, et à l'état bas à la fin. Avec un appareil à cadre mobile, on mesure le rapport cyclique moyen des impulsions de sortie (toujours deux brèves suivies par une plus longue); cela représente alors la charge du processeur due à cette routine. Si cette routine daemon ne fonctionne plus, il apparaît un gros point lumineux sur l'écran du tube cathodique, ce qui est pour le moins ennuyeux. Pour cette raison, il est fait usage d'un chien de garde. Celui-ci doit toujours être remis à zéro par le programme courant, dans le cas contraire, il va donner lieu à un reset du processeur. Ce chien de garde est réglé sur 60 ms environ et la remise à zéro se produit chaque fois dans le traitement de la routine d'interruption par le daemon. Si ce daemon ne fonctionne pas correctement, il est alors redémarré par le chien de garde via un reset du processeur.

Après les initialisations, les interruptions sont activées. Le programme fait alors fonctionner la routine d'affichage du daemon, le balayage est initialisé à 0 et, pendant l'initialisation, le buffer de signal est rempli avec l'image de calibration en forme de V permettant le réglage du tube de l'oscilloscope. Il y a aussi une routine de contrôle du DDS qui, alternativement toutes les 6 secondes, sélectionne une autre fréquence parmi un ensemble de 16, lesquelles peuvent être mesurées au besoin via un compteur. Ce contrôle doit être effectué au moins une fois lors de la mise en route afin de vérifier le bon fonctionnement du DDS. Dès que l'on actionne l'actuateur ou le bouton de mode, cette image de calibrage disparaît et est remplacée par ce qui est mesuré sur le DUT.

daarom werd in de sweep meet delay routine die tussen het wijzigen van de frequentie en het meten van de output van de DUT zit, in de delaylus steeds naar die vlaggen gekeken. Zodra er aan de knoppen is gezeten, wordt de meetroutine afgebroken en worden de vlaggen eerst afgehandeld, alvorens weer te gaan meten met de nieuwe instellingen. Bij elke wijziging van de knoppen wordt nu onmiddellijk gereageerd op de knoppen, ook bijvoorbeeld bij wijziging van delta die niets met de lopende meting te maken heeft, omdat anders de LCD display niet direct reageert op de wijziging.

De delayroutine die de metingen na elke instelling van de DDS vertraagt om aan de ingestelde meettijd te komen, is niet gewoon een afteller, want die zou steeds onderbroken worden door diverse interrupts met name die van de XY-display. De displayinterrupt van de daemon verhoogt elke keer dat hij afgaat, dus om de 32 microseconde een tellerbyte, na 256\*32E-6 = 8 ms is die een keer rond. Zover komt het niet, want de delayroutine trekt van de ingestelde delay, die bij de sweeptijd hoort, steeds de stand van die teller af (veelvouden van 32 µs dus) en zet die teller dan tevens terug op 0. Een swap atomaire instructie kent de 90S8515 ook niet, maar voor een delay is dat ook geen ramp. Voor het ophalen van de teller en het resetten op 0 daarna, zijn twee instructies nodig, die dan geflankeerd worden door twee instructies die de interrupts uit en weer aan zetten. Een aantal powerup initialisatieroutines completeren het geheel.

# **De opbouw**

Als je zoiets maakt en de software schrijft, werkt het geheid niet, Daarom wordt het in blokken opgebouwd die na voltooiing per stuk getest worden. Dat testen gebeurt door waarden die verwacht worden, op de LCD display te zetten met een daarvoor geschreven debugroutine.

De opbouw was: eerst de display activeren, dan de daemon testen van de DAC's. Vervolgens de actuator en de modeknop met alle bijbehorende routines, waarvan je op de display ziet of ze naar wens werken. De berekening van de DDS startfrequentieinstelling en het increment per meting. De ADC is daarbij voorlopig vervangen door een fake \_ADC routine die een omgekeerde V als plaat in SRAM zet. Zet je dan de instellingen van de centraalfrequentie en de sweep zo dat de grenzen van 50 Hz en 72 MHz worden overschreden, dan moet je dus zien dat delen van die V links en/of rechts naar de nullijn gaan. Als dat niet werkt, en dat deed het aanvankelijk niet, de getallen die in de berekeningen zitten dumpen op de LCD, dan kom je erachter waar je moet zoeken en vinden.

Werkt dat, dan de DDS aansluiten op de kabeltjes. De dempingsvariatie bekijken op de scope van het uitgangssignaal. Bij trage sweep van 500 seconde kun je met een teller controleren of de uitgangsfrequenties (2 seconde per frequentie om te meten) goed zijn, zoals verwacht. Heb je geen teller, dan kun je op een scope kijken naar het harmonicasignaal, of je kunt de centraalfrequentie op 1000 Hz zetten en de sweep op 100Hz per divison en met een koptelefoon luisteren naar het signaal. Door de sweeptijd te variëren kun je dan horen dat die ook werkt, tevens krijg je dan respect voor vogeltjes in de bomen die het verkregen geluid zomaar instinctief produceren om een leuk wijfje te lokken.

Het bleek dat de DDS af en toe op hol sloeg. Kan best, want er wordt nog al aan de teugels gerukt, maar volgens de specs mag dat. Oorzaak was op het moment van schrijven niet bekend, maar door na elke afgemaakte sweep de DDS te resetten werd eventueel afwijkend gedrag in de kiem gesmoord. Daarna werd de fake\_ADC routine vervangen door de ADC routine en de ADC op de print gemonteerd, op de wijze zoals het schema in **figuur 1** laat zien.

## **De ADC**

Dat is de 20 pens DIL ADC0803, die heeft een tristate 8 bits brede output, die ook, als vierde klant, met port A wordt verbonden, zoals het schema in **figuur 1** aangeeft. Eigenschappen van IC's kun je vinden op www.datasheetcatalog.com. In die datasheets staan doorgaans ook toepassingen. Het blijkt dat het IC een interne klok heeft waarvan je de frequentie regelt met een externe R en C. R=10k en C=56 pF volstaan Si un balayage lent etait choisi, la routine de balayage des mesures aurait besoin de plus de 500 secondes pour rafraîchir un ensemble de mesures. Pendant ce temps, l'actuateur pourrait sembler inactif car l'afficheur ne change pas à cause du fait que les états des drapeaux d'interruption ne sont pas vérifiés. Cela est très indésirable et pour cette raison, ces drapeaux sont toujours vérifiés dans la boucle de retard de la routine de balayage des mesures, routine se situant entre le changement de fréquence et la mesure de la sortie du DUT. Dès que l'on actionne un bouton, la routine de mesure est interrompue et les drapeaux sont traités avant d'aller de nouveau mesurer avec de nouveaux réglages. Chaque modification des boutons est traitée maintenant immédiatement, aussi par exemple en cas de modification du delta qui n'a rien à voir avec la mesure courante, sans quoi, l'afficheur ne réagit pas directement à la modification.

La routine de retard, qui retarde les mesures après chaque réglage du DDS pour s'adapter au temps de mesure introduit, n'est pas seulement un décompteur, car celui-ci serait continuellement interrompu par diverses interruptions, notamment celle de l'afficheur XY. L'interruption d'affichage du daemon incrémente chaque fois qu'il décrémente, donc un byte du compteur toutes les 32 microsecondes, ce qui donne un cycle complet après 256\*32E-6 = 8 ms. En fait, on arrive pas aussi loin car la routine de retard détermine toujours à partir du retard introduit, qui est en fait lié au temps de balayage, l'état du compteur (multiple de 32 µs donc) et remet alors aussi ce compteur à 0. Le 90S8515 ne dispose pas non plus d'une instruction atomaire de swap, mais pour un retard, ce n'est pas une catastrophe. Pour obtenir l'état du compteur et le remettre à 0, il faut deux instructions accompagnées de deux autres instructions qui désactivent et réactivent les interruptions. Un certain nombre de routines d'initialisation au démarrage complètent l'ensemble.

# **La structure**

Lorsque l'on écrit un programme comme cela, il vaut mieux le fractionner en blocs qui seront testés séparément. Ce test se fait en faisant afficher des valeurs attendues avec une routine de débuggage.

La structure était la suivante. Premièrement, activer l'afficheur, ensuite tester le daemon à partir des DACs. Ensuite, l'actuateur et le bouton de mode avec les routines y afférentes, pour lesquelles on voit sur l'afficheur si elles fonctionnent correctement, le calcul de la fréquence de départ du DDS et l'incrément par mesure. Pour ce faire, l'ADC est temporairement remplacé par une routine simulant un ADC et qui place une image représentant un V inversé dans la SRAM. Si l'on règle alors la fréquence centrale et le balayage de telle façon que les limites de 50 Hz et 72 MH soient dépassées, on doit voir sur l'écran du scope, des parties du V à gauche et/ou à droite qui sont écrasées. Si cela ne marche pas, les informations affichées sur le LCD indiquent où il faut chercher.

Si cela fonctionne, on peut alors raccorder le DDS. Observer sur le scope la variation d'amortissement du signal de sortie. Avec un balayage lent de 500 secondes, on peut contrôler avec un compteur si les fréquences de sortie (2 secondes par fréquence à mesurer) sont celles qui sont attendues. Si l'on n'a pas de compteur, on peut observer le signal harmonique sur un scope. On peut aussi fixer la fréquence centrale à 1000 Hz et le balayage à 100Hz par divison et écouter le signal avec des écouteurs. En faisant varier le temps de balayage, on peut entendre si celui-ci fonctionne aussi.

Il semble que le DDS puisse parfois ne pas fonctionner correctement. La cause de ce phénomène n'était pas connue au moment d'écrire cet article. Cependant, en remettant à zéro le DDS après chaque balayage, les éventuels comportements déviants sont étouffés dans l'oeuf. Ensuite, la fausse routine ADC a été remplacée par la routine réelle et le CI ADC monté sur le print, selon le schéma de la **figure 1**.

# **L'ADC**

C'est le CI DIL ADC0803n à 20 broches, avec une sortie 8 bits tristate; il est relié, en tant que 4ème client, au port A comme indiqué sur le schéma de la **figure 1**. On trouvera les caractéristiques des CI sur

om de klok ruwweg op 1 MHz te zetten, wat de voorkeursfrequentie is, namelijk snel en niet zo snel dat er nauwkeurigheid verloren gaat. Chip select moet laag staan als je hem wilt gebruiken, en dat willen we, dus die is hard aan de grd van de print gesoldeerd.

Een laaggaande puls op de WR input start de conversie van het analoge signaal. Als dat klaar is (na ongeveer 100 microseconde) gaat de INTR output laag. Als je dan vervolgens de RD een laaggaande puls geeft, wordt de output 8 bits breed aan de uitgang gepresenteerd. Zolang read nog hoog is, is de output tristate (hoogohmig) en die output kan dus zonder meer ook op PortA gezet worden, wat dan ook gedaan is. De WR-puls wordt bediend door PB3 en de INTR wordt dan bewaakt tot die laag gaat door PD6, en vervolgens wordt de output beschikbaar gemaakt door de RD- puls op PD7.

De routine die de ADC bedient, is voorzien van een timeout, waar ook de daemon interrupt 32 microseconde clock voor wordt gebruikt. Is die groter dan 160 microseconde en de conversie nog niet klaar, dan verlaat hij de polling loop van PD6 en de routine met een carry set, als teken van mislukking. Dat voorkomt dat om welke reden ook, de zaak blijft hangen als er eens een conversie de mist in zou gaan. Alvorens de readpuls laag te maken wordt portA op inputmode gezet en worden de interrupts afgeschakeld. Zodra de geconverteerde data ingeslikt is via portA, wordt die weer teruggezet op output en de interrupts weer enabled, na de ADC weer in de tristate toestand te hebben gebracht door de RD hoog te maken.

In de analoge wereld moet de output van de logconverter AD8307, die ongeveer 0,3 tot 2,8 volt beloopt, worden omgezet in 256 niveau's. Dat vereist dat de seinspan van de ADC geregeld kan worden om zich aan te passen aan dat gebied, omdat we daar alle 256 stapjes voor willen gebruiken. De bovenzijde van het conversiegebied wordt bepaald door Vref/2 (pen 9 van de ADC) input en de onderzijde van het conversiebereik door de spanning op VIN(-) op pen 7 van de ADC. Daar zijn twee multiturn trimpotmeters voor gemonteerd. Testen is gebeurd door de output hex op de display te zetten en met een (derde) potmeter de DC ingangsspanning op de input Vin+ van de ADC te varieren. Dat gaat goed, alle niveau's zijn duidelijk te onderscheiden en zonder merkbare hysteresis stabiel, zodat er kennelijk geen hinderlijke stoorspanningen meeliften naar de input.

Omdat de conversie ongeveer 100 microseconde duurt en er bij 20 ms per sweep per meting 83 microseconde totaal beschikbaar is, is op dit punt van het ontwerp besloten het snelste sweepbereik 50 ms/sweep te maken en 20 ms/sweep, wat die aanvankelijk was, te schrappen.

## **De log converter AD8307**

Dit IC is verkrijgbaar in 8 pens DIL, en in SMD-uitvoering. Kent Electronics heeft ze in de aanbieding in SMD met een klein verloopprintje erbij om ze in een 8 pens dilvoetje te kunnen steken. Nog voordeliger zijn ze te koop in 8 pins DIL uitvoering, die ik gebruikt heb, bij de shop

van Funkamateur.de. Daar kun je ook MMIC versterkers kopen.

We betreden hiermee de analoge wereld, dus dat geeft moeilijkheden en zwarte kunst. Het IC is inwendig tussen de trappen DC doorgekoppeld omdat er geen ruimte is voor C's op de chip, die trouwens de bandbreedte aan de hoge zijde zouden verlagen. Daarom is hij vanaf DC bruikbaar, maar de gevoeligheid is vanaf

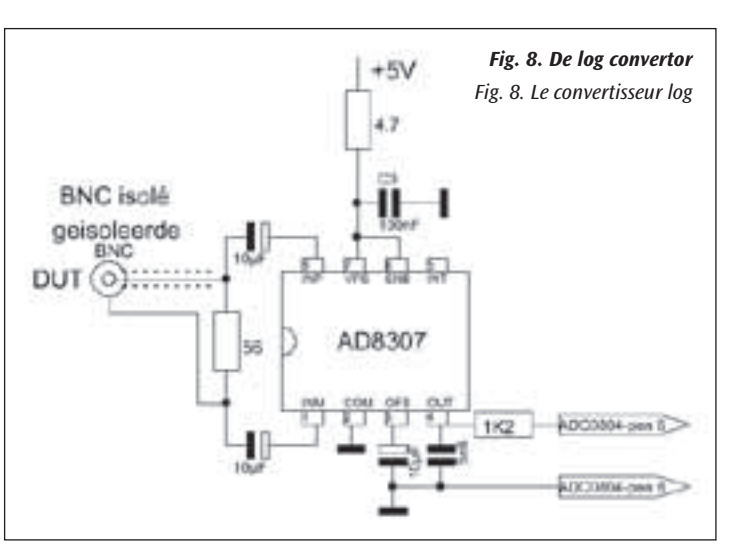

www.datasheetcatalog.com. Dans ces datasheets, on trouve habituellement aussi des applications. Il semble que le CI possède une horloge interne dont la fréquence peut être réglée au moyen d'une résistance R et d'un condensateur C externes. Les valeurs R=10k en C=56 pF conviennent pour fixer l'horloge sur environ 1 MHz, ce qui est une bonne valeur pour la fréquence, assez élevée mais pas trop pour ne pas perdre en précision. La broche Chip doit être à l'état bas pour utiliser le circuit; on peut donc la souder définitivement à la masse du circuit imprimé.

La conversion du signal analogique démarre sur le flanc descendant d'une impulsion appliquée à l'entrée WR. Lorsque cette conversion est terminée (après environ 100 microsecondes), la sortie INTR passe à l'état bas. Ensuite, en appliquant un flanc descendant à RD, le mot de 8 bits est présenté à la sortie. Tant que READ est encore à l'état haut, la sortie est à haute impédance est peut donc sans plus être aussi raccordée au port A. L'impulsion WR est fournie par PB3 et INTR est alors conservée jusqu'à ce que celle-ci passe à l'état bas par PD6, et ensuite, la sortie est rendue disponible par l'impulsion RD sur PD7.

La routine qui commande l'ADC, est pourvue d'un timeout pour lequel on utilise aussi l'interruption de l'horloge 32 microsecondes du daemon. Si celle-ci dépasse 160 microsecondes et que la conversion n'est pas encore terminée, on sort de la boucle de polling de PD6 et on met un carry à la routine en signe d'échec. Cela évite un blocage dans le cas où une conversion échoue, pour quelque raison que ce soit. Avant de mettre à l'état bas l'impulsion de lecture, le port A est placé en mode entrée et les impulsions sont désactivées. Aussitôt la donnée convertie avalée par le port A et l'ADC remis en haute impédance par une mise à l'état haut de RD, celui-ci est remis en mode sortie et les interruptions à nouveau activées.

La sortie du convertisseur logarithmique AD8307, qui varie environ entre 0,3 et 2,8 volts, doit être convertie en un signal numérique à 256 niveaux. Afin de pouvoir utiliser ces 256 niveaux, le domaine de tensions de l'ADC doit pouvoir être adapté à cette plage. La limite supérieure du domaine de conversion est déterminée par l'entrée Vref/2 (broche 9 de l'ADC) et la limite inférieure par la tension sur VIN(-) à la broche 7 de l'ADC. On utilise pour cela deux potentiomètres multitours ajustables. Le test peut être effectué en affichant la sortie hexadécimale sur l'afficheur et en faisant varier, au moyen d'un troisième potentiomètre, la tension DC sur l'entrée Vin+ de l'ADC. Les résultats du test s'avérèrent positifs, tous les niveaux sont biens distincts et sans hystérésis notable.

Comme la conversion dure environ 100 microsecondes et que l'on dispose au total de 20 ms par balayage (83 microsecondes par mesure), il a été décidé à ce stade de la conception, de prendre 50 ms comme vitesse maximum de balayage au lieu des 20 ms initialement prévus.

# **Le convertisseur log AD8307**

Ce CI est disponible en DIL 8 broches SMD. Kent Electronics le propose dans la version SMD avec un petit adaptateur permettant de le fixer sur

> un support à 8 broches. Ils est disponible à un prix plus avantageux dans la version 8 broches DIL à la boutique de Funkamateur. de. Là, on peut aussi acheter des amplificateurs MMIC.

Avec ce convertisseur, nous entrons dans le monde analogique, ce qui signifie difficultés et magie noire. Les étages du CI sont couplés en DC parce qu'il n'y a pas de place pour des capacités dans le CI et par ailleurs, celles-ci réduiraient la bande passante du côté "hautes fréquences". Il est donc utilisable à partir du DC, mais la sensibilité est à partir de 50 microvolts et par conséquent, la dérive de la tension d'offset, qui, ramenée à l'entrée, peut atteindre 400 microvolts, dégraderait ses performances du point de vue dynamique, car la dérive

50 microvolt, dus DC offset drift, die wel 400 microvolt teruggerekend naar de ingang kan zijn, zou hem gelijk degraderen qua dynamic range omdat de drift als (DC) signaal wordt opgevat en de AC signalen in de orde van 50 microvolt kunnen liggen. Daarom heeft de fabrikant intern een DC-tegenkoppeling aangebracht, die de DC-offset bijna op 0 houdt. Die terugkoppeling mag echter niet voor AC gelden en daarom is er op de chip zelf een C opgenomen. Kantelpunt 700 kHz of zo, dus daar beneden gaat het de foute kant op wat AC-gevoeligheid betreft. Nu is het wel zo dat dit alleen geldt zolang de eerste trap van de 6 hard limiting versterkertrappen van de logconverter niet is vastgelopen en dat doet hij bij ongeveer 14 dB boven dat laagst detecteerbare niveau. Dus je merkt het alleen bij meting van zwakke signalen tussen 50 en 500 microvolt, daarboven levert het geen fout op. De onderste 2 div. van de display kan erdoor worden verstoord dus, hogere waarden niet. Omdat ze het IC ook aanprijzen voor audiogebruik, is er derhalve een poot OFS, pen 3, waar je extern een C extra kunt opnemen, parallel aan die op de chip, om het kantelpunt naar wens te verlagen. Een tantaal van 1 uF laat het reeds dalen tot 10 Hz, dus die heb ik erin gesoldeerd. In feite 10 uF, omdat dat de enige tantaals waren die ik nog had liggen. Daarmee zijn we af van die mogelijke vervorming voor de lagere sweepfrequenties.

Voorts demoduleert het IC. Er komt een gelijkspanning uit tussen nominaal 0,3 en 2,8 volt op de OUT pen, over de range van ingangssignalen die 90 dB in sterkte verschillen. Met de ADC onderscheiden we daarin 256 stapjes, dat is dus per 10 mV een stapje. Er zitten echter bij de detectie resten van twee maal de draaggolffrequentie (het ingangssignaal) op gesuperponeerd als rimpel. Dat mag dus niet meer zijn dan 10 mV en dat is het zonder maatregelen wel. Je moet dus extern extra capaciteit aanbrengen op de OUT pen4; die pen heeft een Ri van 12k5. Dat extra uitgangs-C'tje verlengt echter de tijd die nodig is om bij stabiel aangeboden ingangssignaal de eindwaarde op OUT te bereiken, die een dB-evenredige stroombron als input heeft op de interne 12,5 k. Hij gedraagt zich dus als een spanningsbron met een Ri van 12k5. Is die C te klein en de superpositie dus (aanzienlijk) meer dan 10 mV voor lagere (wobbel)frequenties, dan uit zich dat in ADC-conversie die per sweep verschilt, en dus een dikkere lijn bij snel sweepen zal geven. Dat is te voorkomen door voldoende langzaam te sweepen. Er zit weinig anders op, want als je bij de onderzijde van het sweepbereik, op 50 Hz, minder dan 10 mV 50 Hz rimpel wilt, moet je een C hebben van 2 µF en die heeft met 12,5 k een tijdconstante van 25 milliseconden, zodat de output pas na ongeveer die tijd binnen 10 mV van de eindwaarde komt. Als je snel sweept (239 metingen in 50 ms sweeptijd), heb je slechts 209 µs per meting beschikbaar, waarvan er 100 worden gebruikt door de ADC. Het gaat echt om de lage frequenties. Op 10,7 MHz heb je bijvoorbeeld zelfs zonder externe C nog maar een rimpel van 12,5 mV. Redeneer je omgekeerd, dan mag je uitgangs-C niet groter zijn dan 8 nF. Ik heb 5n6 gemonteerd teneinde een RC-tijd te behalen die minder is dan 100 µs. Dat heb ik gekozen. Beneden 12,5 kHz moet je dan rekening houden met afwijkingen. Wil je dat niet, dan pak je 1 µF. Dan werkt hij vanaf 100 Hz goed, maar moet je altijd langzaam sweepen ook op hoge frequenties. Je kunt dus kiezen voor een hogere waarde en dan word je altijd geest amplifiée comme un signal DC, ce qui peut limiter l'amplification d'un signal AC. Pour cette raison, le fabricant a prévu une contre réaction interne en DC qui maintient l'offset pratiquement à 0. Comme cette contre réaction ne doit pas fonctionner en AC, il y a sur le CI même, un capacité prévue pour cela. Fréquence de coupure: environ 700 kHz, donc en dessous, la sensibilité en AC diminue. Maintenant, cela n'est valable que si le premier des 6 étages à forte limitation du convertisseur logarithmique n'est pas bloqué, ce qui se produit environ à 14 dB au dessus de ce niveau détectable le plus bas. On ne le remarque que lors de la mesure de faibles signaux entre 50 en 500 microvolts, au dessus, il n'y a pas de problème. Les deux divisions les plus basses de l'afficheur peuvent donc être perturbées, pas les valeurs supérieures. Comme ce CI peut aussi être utilisé pour des applications audio, il y a donc une patte OFS broche 3, où l'on peut raccorder une capacité supplémentaire, en parallèle sur celle prévue dans le CI, pour abaisser selon les besoins la fréquence de coupure. Une capacité tantale de 1 uF l'abaisse déjà à 10 Hz. Personnellement, j'ai utilisé une 10 uF que j'avais en stock. Avec cela, nous sommes quittes des déformations possibles pour les fréquences de balayage les plus basses.

Par ailleurs, le CI a une fonction de démodulation. La broche OUT fournit une tension continue de valeur nominale comprise entre 0,3 et 2,8 volts, dans la plage des signaux d'entrée dont l'intensité peut varier de 90 dB. Cet intervalle est décomposé par l'ADC en 256 pas, ce qui fait donc 10 mV par pas. Il subsiste une ondulation résiduelle de fréquence double de celle de la porteuse (le signal d'entrée). Cela ne doit donc pas dépasser 10 mV, ce qui est le cas si l'on ne fait rien. Il faut donc placer une capacité externe supplémentaire sur la broche 4 OUT; cette broche a une Ri de 12k5. Cette capacité supplémentaire augmente le temps nécessaire pour atteindre la valeur finale sur OUT, avec un signal d'entrée stable. Tout se passe donc comme si on avait une source de tension de résistance interne égale à 12k5. Si cette capacité est trop petite et donc la superposition donne (considérablement) plus que 10 mV pour les fréquences basses (wobbel frequenties), alors cela se répercute sur la conversion ADC qui diffère selon le balayage, et donne une ligne plus épaisse avec les balayages rapides. On peut éviter cela en utilisant un balayage suffisamment lent. Il n'y a pas beaucoup d'autres possibilités, car si l'on veut avoir, dans le bas de la plage de balayage, une ondulation résiduelle à 50 Hz inférieure à 10 mV, on doit utiliser une capacité de 2 µF, ce qui, avec la résistance de 12,5 k, nous donne une constante de temps de 25 millisecondes et c'est seulement après environ ce temps que la sortie se trouve à moins de 10 mV de la valeur finale. Avec un balayage rapide, (239 mesures en 50 ms de balayage), on dispose de seulement 209 µs par mesure, dont 100 sont utilisées par l'ADC. Le problème se situe vraiment dans les basses fréquences. A 10,7 MHz, même sans capacité externe par exemple, l'ondulation résiduelle n'atteint que 12,5 mV. En raisonnant dans le sens contraire, on trouve que la capacité de sortie ne doit pas dépasser 8 nF. Personnellement, j'ai utilisé 5n6 pour avoir une constante de temps RC de moins de 100 µs. En dessous de 12,5 kHz, on doit s'attendre à des écarts. Si l'on ne veut pas ça, il faut alors prendre une valeur de 1 µF. Dans ce cas, le fonctionnement est bon à partir de 100 Hz, mais il faut toujours un balayage lent aux

dwongen langzaam te sweepen, of voor een lagere waarde, dan is er effect op de uitlezing beneden 12 kHz.

Een en ander is na voltooiing van het apparaat het effect van te bekijken door de signaalgeneratoroutput direct naar de DUT ingang door te koppelen en de display te bekijken bij diverse met de attenuator instelbare ingangsniveaus.

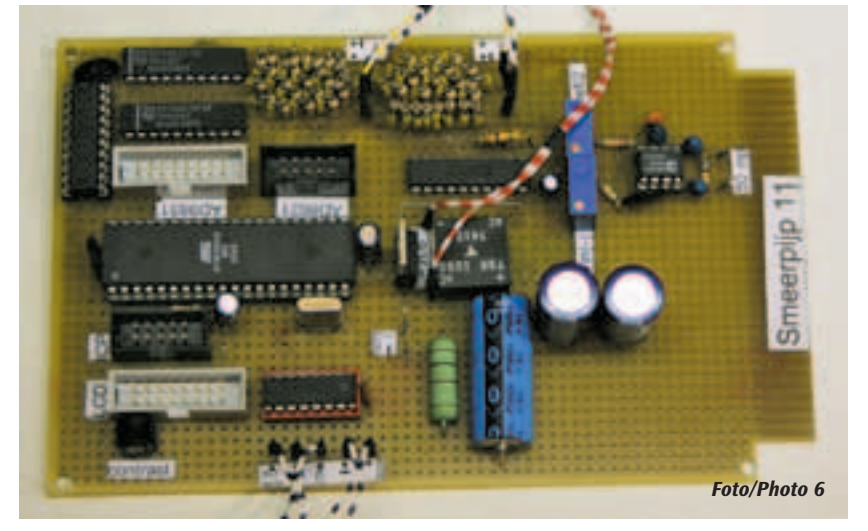

fréquences élevées. On a donc le choix entre une valeur élevée de C et il faut alors toujours balayer lentement, ou une valeur faible avec des perturbations sur la lecture en dessous de 12 kHz.

Une fois l'appareil achevé, on peut observer l'effet que produit sur l'afficheur, l'application au moyen d'un générateur, de différents niveaux de signal directement à l'entrée du DUT.

Ensuite, pour conclure, l'entrée de l'amplificateur/détecteur log. Elle est à large bande et sensible (50 uV), ce qui veut dire que tout le bruit présent à

Dan tot slot de ingang van de log versterker/detector. Die is breedbandig en gevoelig (50 uV), dat wil dus zeggen dat alle digitale rommel die wordt opgepikt, signalen van omroepzenders etc de ruisvloer (en dus de laagste outputspanning van de detector) ophoogt tot ongekende hoogte over de volle breedte van de display, onafhankelijk van de ingestelde sweep, dit vanwege de afwezigheid van selectiviteit. Het IC dient dus, als je zo laag mogelijke ruisvloer wilt hebben, ingeblikt (beter: ingekoperd) te worden, en van een apart regulatortje te worden voorzien voor de voeding, en de differentiële input moet met een kort coaxkabeltje en een geïsoleerde BNC-connector in het frontpaneel naar het DUT, waar de signaalaarde gebruikt wordt. De common mode input moet middels een paar weerstanden op de halve hoogte van de voedingsspanning worden ingesteld, maar dat is intern al gebeurd. Asymmetrisch werken, dus een poot van de ingang voor RF ontkoppelen kan ook, dan kost je dat 6 dB dynamic range in dit geval aan de hoogsignaalzijde en dat merk je dus niet als je aan passieve DUT's meet, want die power hebben we niet beschikbaar uit de Elektuurdoos.

Omdat HF metingen doorgaans op 50 Ω gebeuren, wordt het IC voorzien van DC-blokkerende C's (weer uit de 10µF tantaalvoorraad) en een 56 Ω weerstand (de ingangsimpedantie van 1k1 tussen de ingangspoten staat er voor HF aan parallel), zodat we uitkomen op 53 Ω. Dat kun je dus ook nog perfectioneren met een wat minder makkelijk verkrijgbare weerstand dan 56 Ω. Die weerstand zit voor de koppel C's zodat de RCtijd naar de input die 1k1 is, 20 keer groter is bij dezelfde C-waarde. 50 Hz kantelpunt eist bij 1k1 dus zo'n 20 uF. We hebben er 5 µF zitten van twee van 10 µF, die voor de RC-tijd bepaling immers in serie staan. Lage werkspanning van enkele volt volstaat reeds, eventueel inductief gedrag op hogere frequenties kan de kop worden ingedrukt met een extra keramische C eraan parallel. Of dat nodig is kun je altijd met het apparaat zelf bekijken door op maximale sweep de display te bekijken. Dat wordt dus eventueel de eerste daadwerkelijke toepassing van de Smeerpijp, om zichzelf te controleren. Die lage impedantie van 50 Ω maakt de capacitieve pickup van de ingang ook bijna 30 dB lager. En je kunt je schaal en attenuator dan ijken in dBm. In de display is dat gebeurd, die geeft het signaalgeneratorniveau aan als de signaalgenerator is afgesloten met 50  $\Omega$  in dBm. Interesseert dat lage gebied je niet, dan volstaan kleinere koppel-C's. Een alternatief zou een koppeltrafo op een ringkern kunnen zijn, maar kernen die getrouw tussen 50 Hz en 72 MHz de transformatieverhouding aanhouden, zou ik zo snel niet weten te vinden.

Om te weten hoe een en ander uitpakt als je niks bijzonders doet, heb ik de zaak gewoon open en bloot op de print gemonteerd in de buurt van de ADC en op de normale 5V-voeding van de print aangesloten, wel ontkoppeld en coax naar de geïsoleerde coaxconnector in het frontje gebruikt. Dan wordt in ieder geval bekend of het resultaat te accepteren is en zoniet, dan weet je wat je verbetert als je het anders doet. Dat geeft ook gelegenheid de AC-rimpel te meten op het uitgangssignaal. Een methode om daar vanaf te komen zou kunnen zijn om niet steeds oude metingen te wissen maar voor elke meetposistie het lopende gemiddelde te bepalen over een stuk of wat sweeps. Het resulterende schema van de logconverter is apart getekend in figuur 8.

Wordt vervolgd.

*PA0WV*

l'entrée (signaux numériques, signaux radios, etc) augmente de façon inconnue le niveau de bruit (et donc la tension de sortie minimum du détecteur) sur toute la largeur de l'afficheur et indépendamment du réglage du balayage, ceci par manque de sensibilité. Il est donc nécessaire, pour avoir un seuil de bruit aussi bas que possible, de placer le CI dans une boîte métallique (de préférence en cuivre) et de prévoir un régulateur séparé pour l'alimentation. De plus, l'entrée différentielle doit être reliée au DUT, où la masse du signal est utilisée, par un câble coaxial court et un connecteur BNC isolé placé sur la face avant. L'entrée de mode commun doit être portée à une tension égale à la moitié de la tension d'alimentation au moyen d'une paire de résistances, mais en fait, cela est déjà réalisé à l'intérieur du CI. On peut aussi travailler en asymétrique en déconnectant une borne de l'entrée pour les signaux RF. Cela coûte alors 6 dB de plage dynamique du côté haut des signaux et cela ne se remarque pas lorsque l'on fait des mesures sur des DUT passifs, car cette puissance n'est pas disponible à partir de la boîte d'Elektuur.

Etant donné que les mesures en HF se font habituellement sur 50 Ω, le CI est pourvu de capacités bloquant le DC (provenant encore une fois de mon stock de 10µF au tantale) et d'une résistance de 56 Ω; l'impédance 1k1 entre les bornes d'entrée se trouvant en parallèle pour la HF, nous arrivons à 53 Ω. On peut donc encore améliorer cela avec une résistance d'un peu moins de 56 Ω, facile à obtenir. Cette résistance se trouve devant les deux capacités, de sorte que la constante de temps RC vers l'entrée de 1,1 k est 20 fois plus grande avec la même valeur de C. Pour avoir une fréquence de coupure de 50 Hz avec 1k1, il faut donc une capacité d'environ 20 uF. Il y a toujours une capacité de 5 µF (à partir de deux de 10 µF en série) pour la détermination de la constante de temps. Une tension de travail de quelques volts suffit déjà, un comportement inductif sur les fréquences plus élevées peut éventuellement être corrigé en plaçant en parallèle une capacité céramique supplémentaire. Si cela est nécessaire, on peut toujours voir avec l'appareil lui-même en observant l'afficheur avec un balayage maximum. Se contrôler luimême constitue donc la première application effective du Smeerpijp. Cette basse impédance de 50 Ω diminue de 30 dB la sensibilité capacitive de l'entrée au bruit. L'échelle de l'atténuateur peut être graduée en dBm. C'est ce qui se fait sur l'afficheur, celui-ci affiche le niveau du générateur de signal en dBm si ce générateur est raccordé sur 50 Ω. Si cette plage basse ne vous intéresse pas, des capacités de couplage plus petites suffisent. On pourrait utiliser un transfo de couplage réalisé sur un tore, mais les tores qui conservent leur rapport de transformation entre 50 Hz et 72 MHz ne courent pas les rues.

Pour savoir comment l'un et l'autre réagissent, j'ai monté l'ensemble simplement sur le print dans le voisinage de l'ADC et raccordé à l'alimentation normale de 5 V du print, déconnecté et avec le coax vers le connecteur coaxial du panneau frontal. On sait alors si le résultat est acceptable et si pas, comment l'améliorer. Cela permet aussi de mesurer l'ondulation résiduelle sur le signal de sortie. Une méthode pour s'en sortir pourrait consister à ne pas toujours effacer les anciennes mesures, mais à déterminer après chaque mesure, la moyenne mobile sur un ensemble de quelques balayages. Le schéma résultant du convertisseur log est représenté séparément à la figure 8.

A suivre.

*PA0WV*